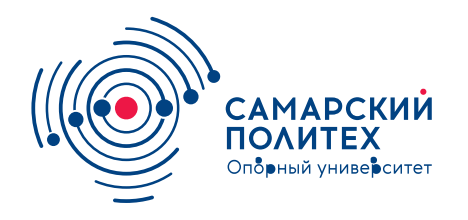

#### **МИНОБРНАУКИ РОССИИ** федеральное государственное бюджетное образовательное учреждение высшего образования **«Самарский государственный технический университет»** (ФГБОУ ВО «СамГТУ»)

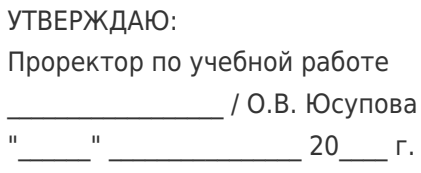

### **РАБОЧАЯ ПРОГРАММА ДИСЦИПЛИНЫ (МОДУЛЯ)**

#### **Б1.О.04.07.02 «Компьютерные технологии в профессиональной деятельности»**

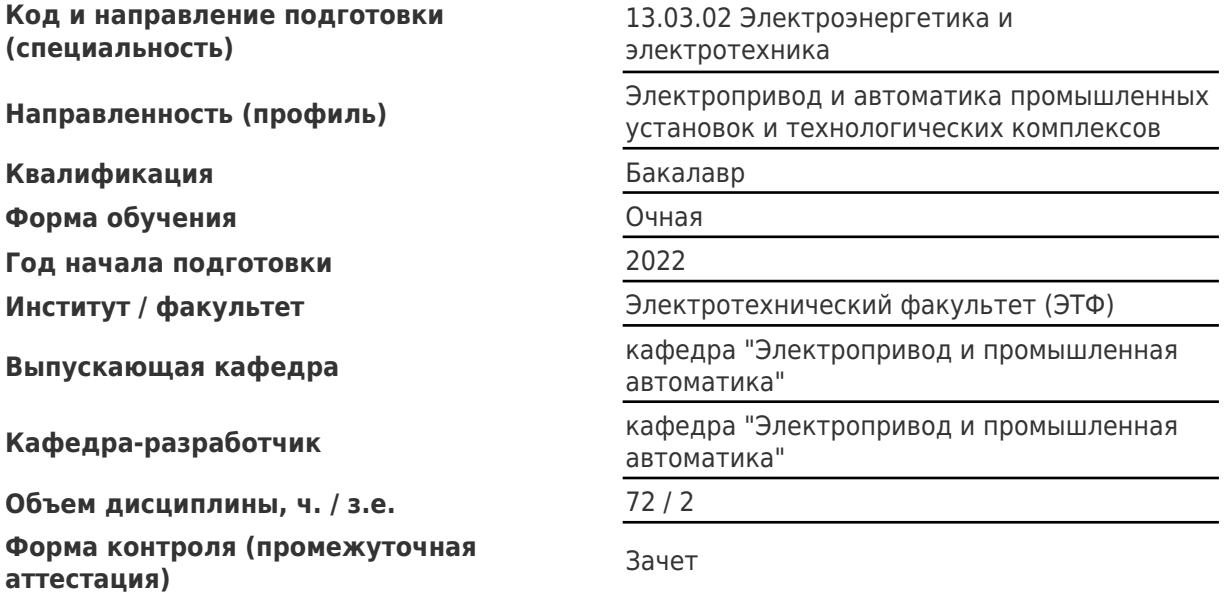

#### **Б1.О.04.07.02 «Компьютерные технологии в профессиональной деятельности»**

Рабочая программа дисциплины разработана в соответствии с требованиями ФГОС ВО по направлению подготовки (специальности) **13.03.02 Электроэнергетика и электротехника**, утвержденного приказом Министерства образования и науки РФ от № 144 от 28.02.2018 и соответствующего учебного плана.

Разработчик РПД:

Старший преподаватель В.А. Арефьев

(должность, степень, ученое звание) (ФИО)

Заведующий кафедрой А.В. Стариков, доктор технических наук, профессор

(ФИО, степень, ученое звание)

СОГЛАСОВАНО:

Председатель методического совета факультета / института (или учебнометодической комиссии)

Руководитель образовательной программы

В.Н Овсянников, кандидат технических наук, доцент

(ФИО, степень, ученое звание)

П.Г. Кравцов, кандидат технических наук, доцент

(ФИО, степень, ученое звание)

# Содержание

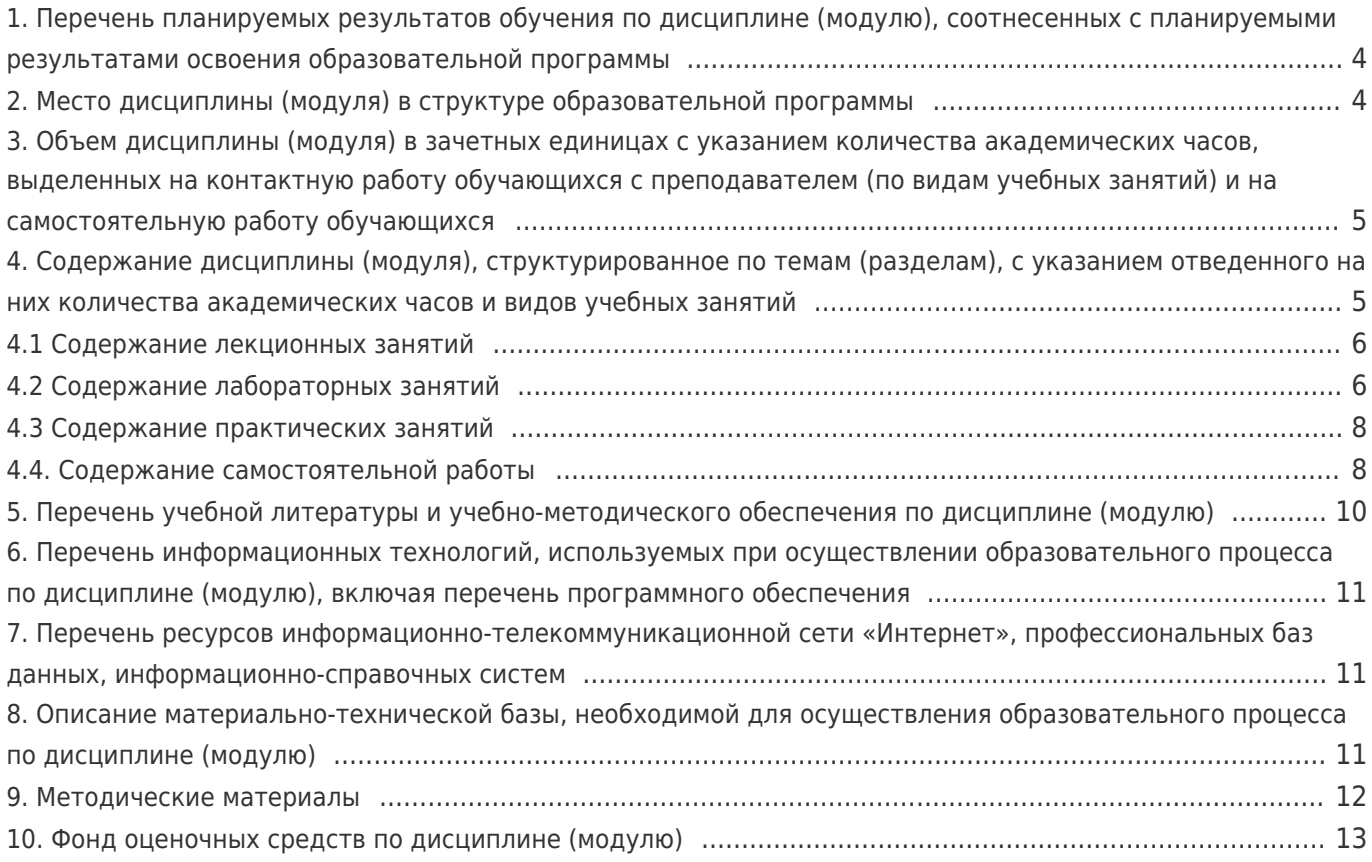

# 1. Перечень планируемых результатов обучения по дисциплине (модулю), соотнесенных с планируемыми результатами освоения образовательной программы

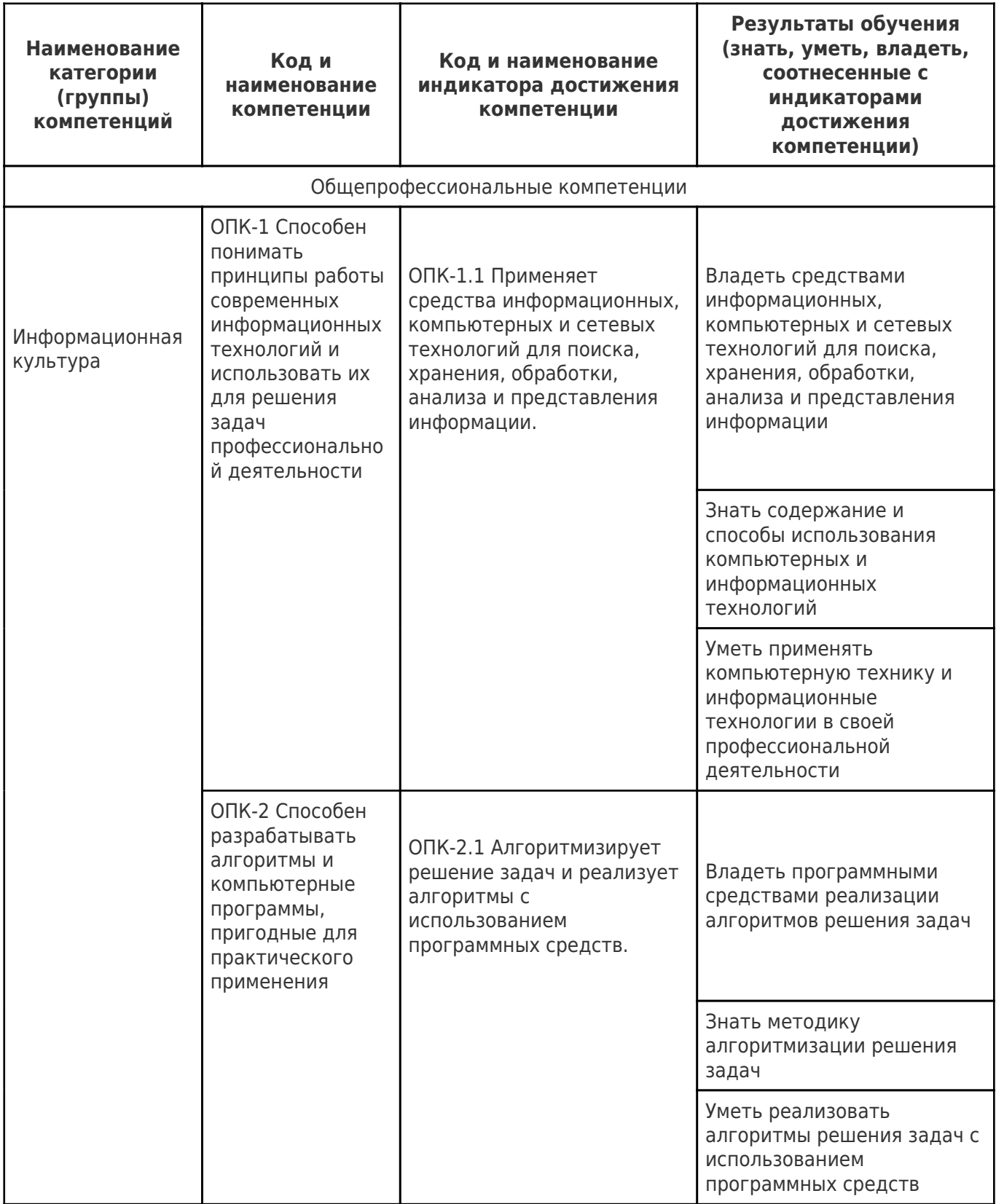

## 2. Место дисциплины (модуля) в структуре образовательной программы

Место дисциплины (модуля) в структуре образовательной программы: обязательная часть

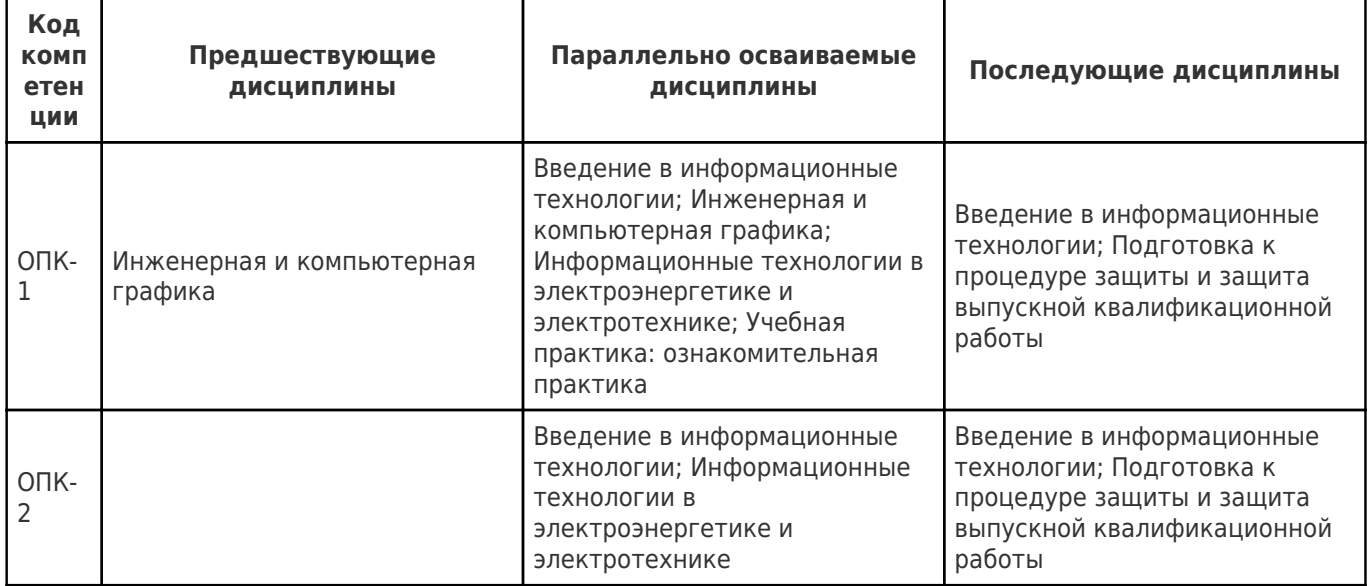

## 3. Объем дисциплины (модуля) в зачетных единицах с указанием количества академических часов, выделенных на контактную работу обучающихся с преподавателем (по видам учебных занятий) и на самостоятельную работу обучающихся

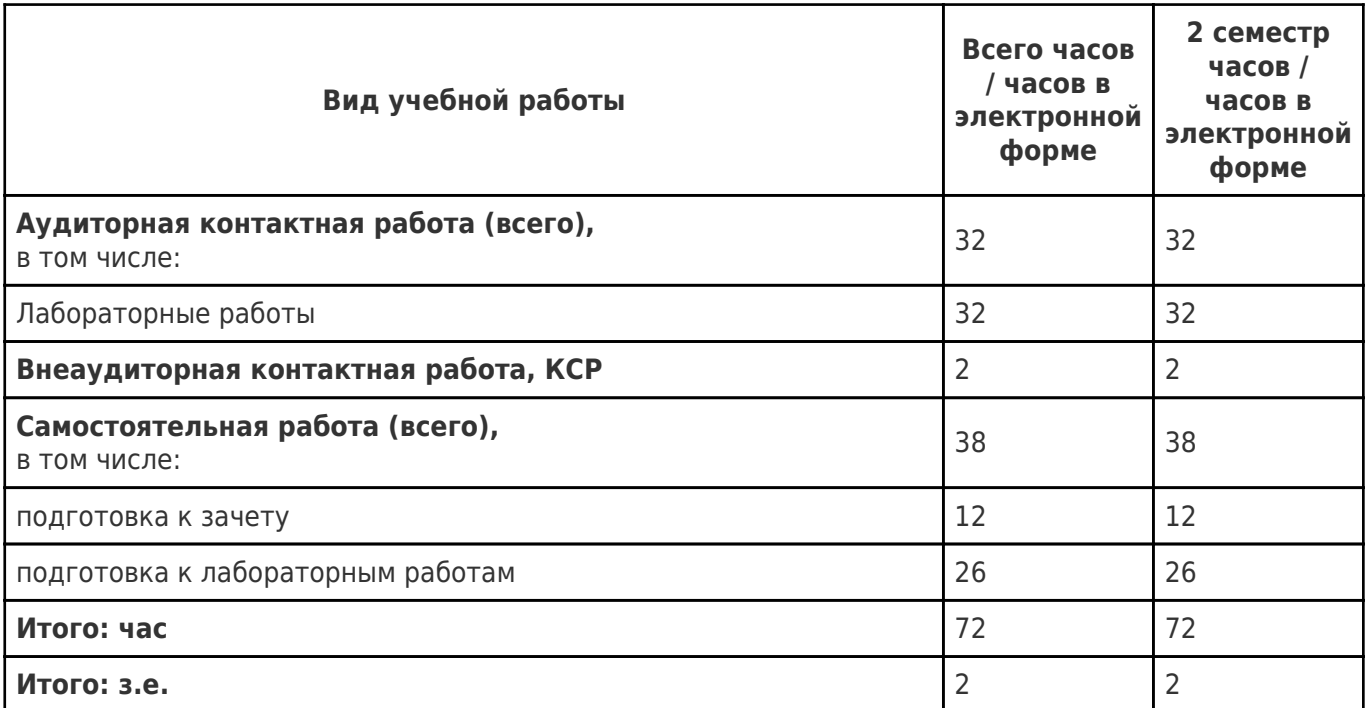

### 4. Содержание дисциплины (модуля), структурированное по темам (разделам), с указанием отведенного на них количества академических часов и видов учебных занятий

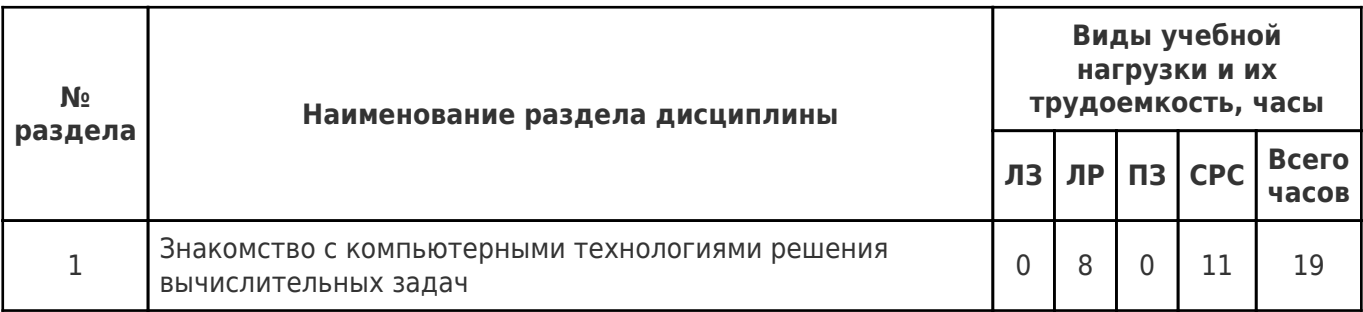

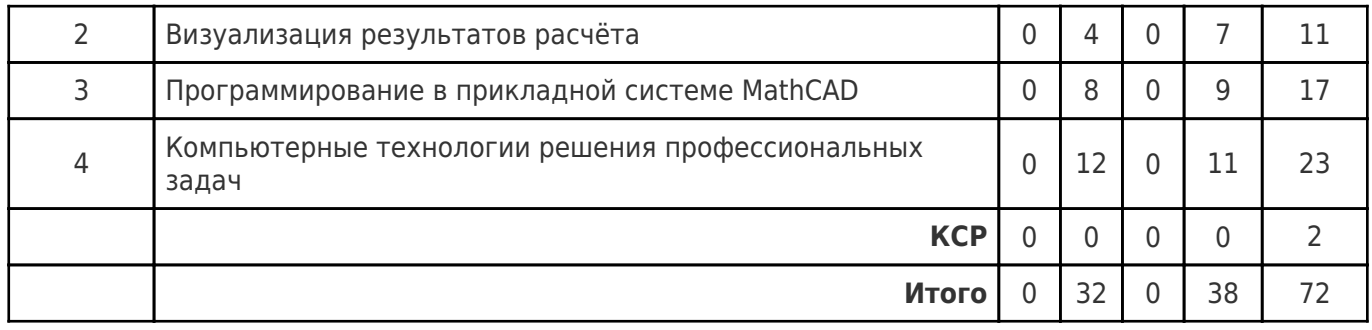

# **4.1 Содержание лекционных занятий**

Учебные занятия не реализуются.

## **4.2 Содержание лабораторных занятий**

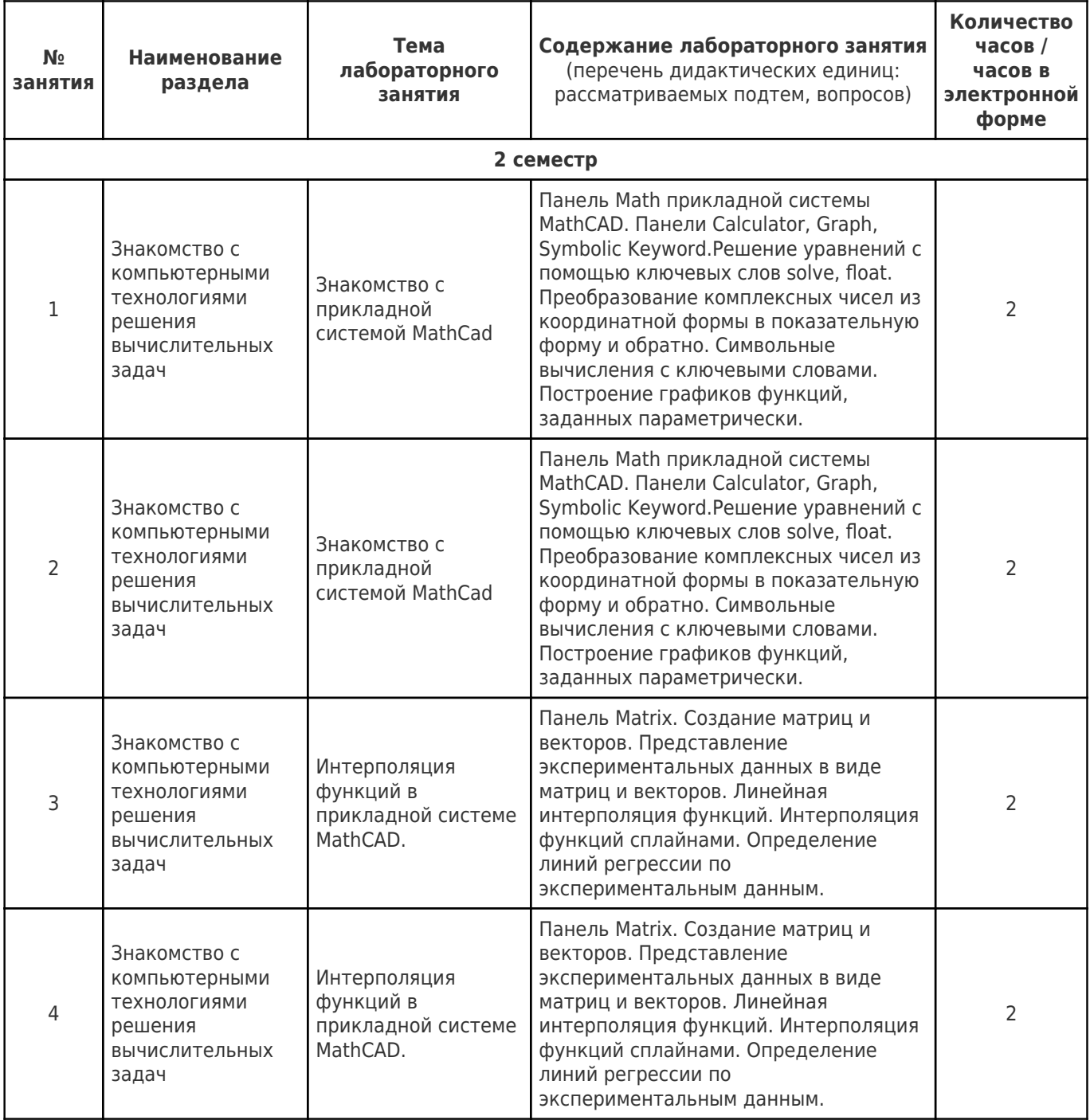

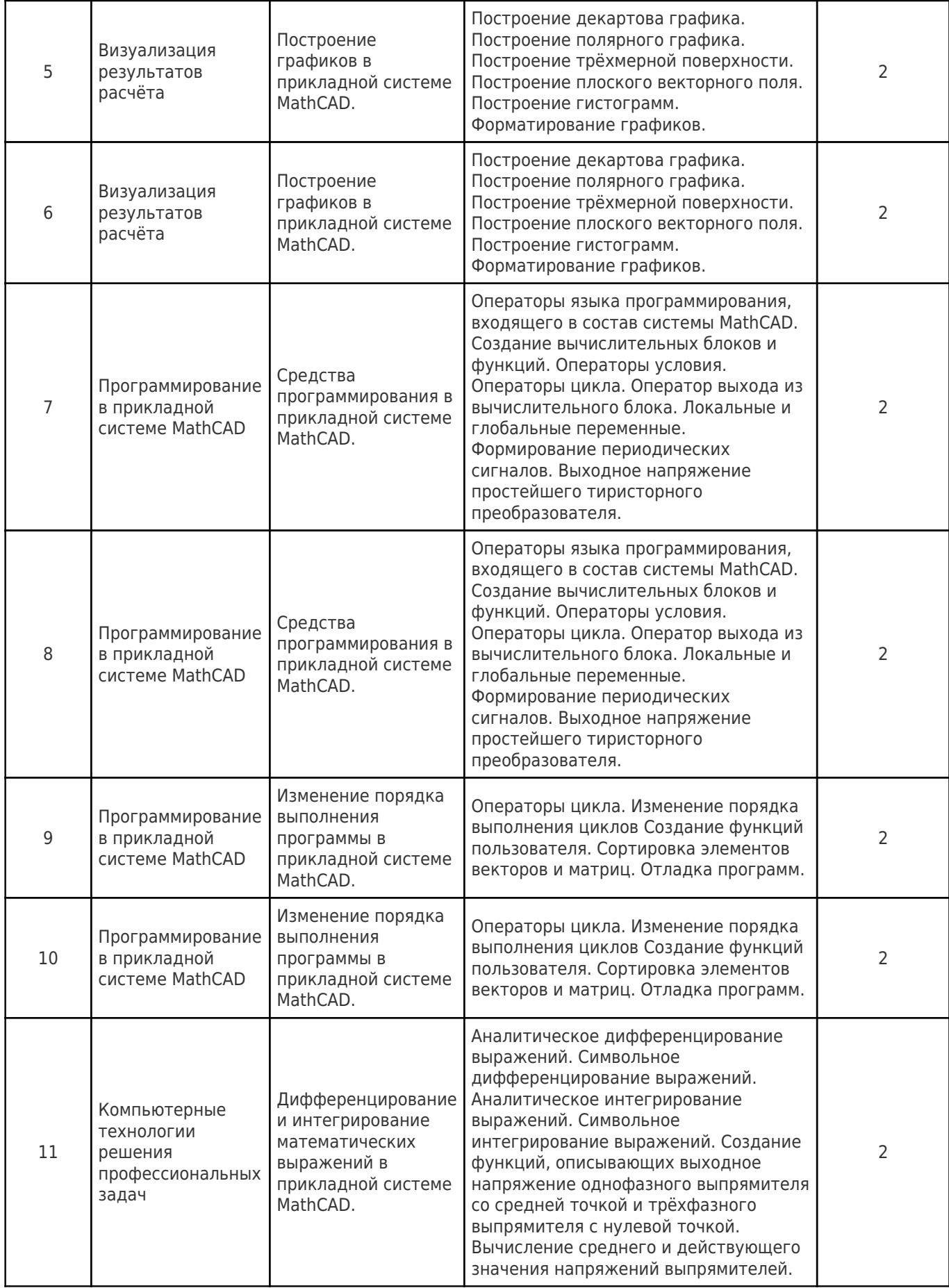

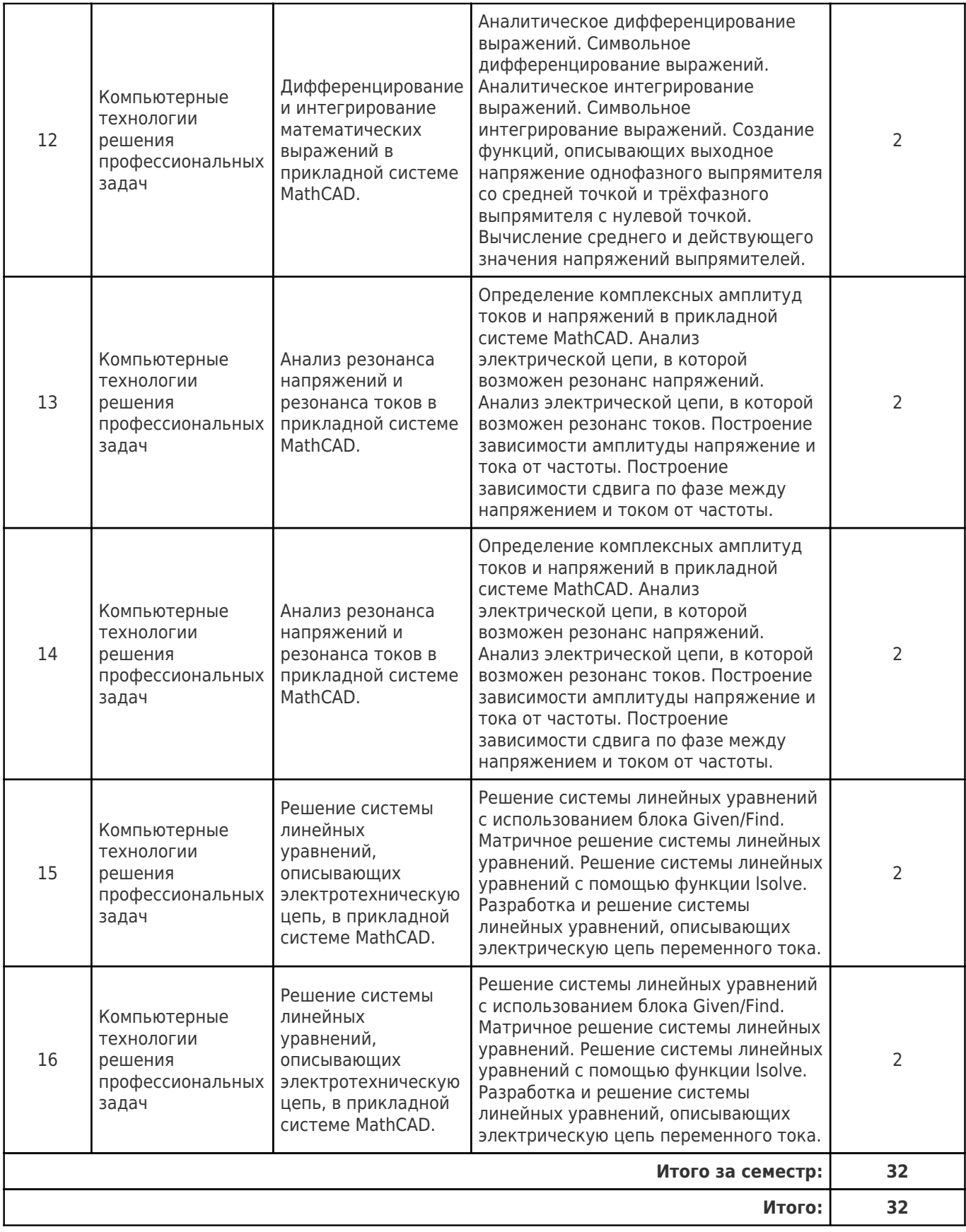

# **4.3 Содержание практических занятий**

Учебные занятия не реализуются.

# **4.4. Содержание самостоятельной работы**

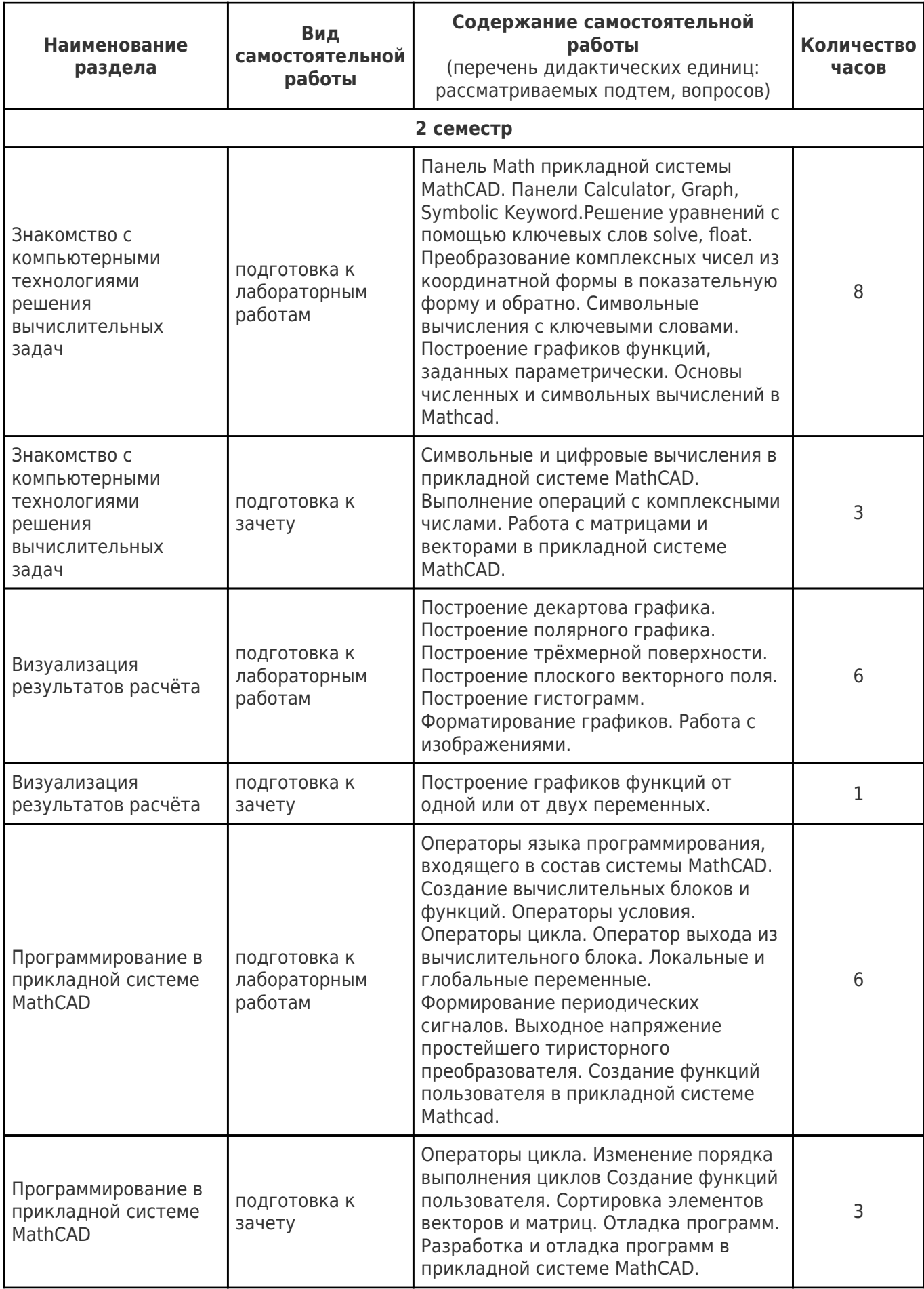

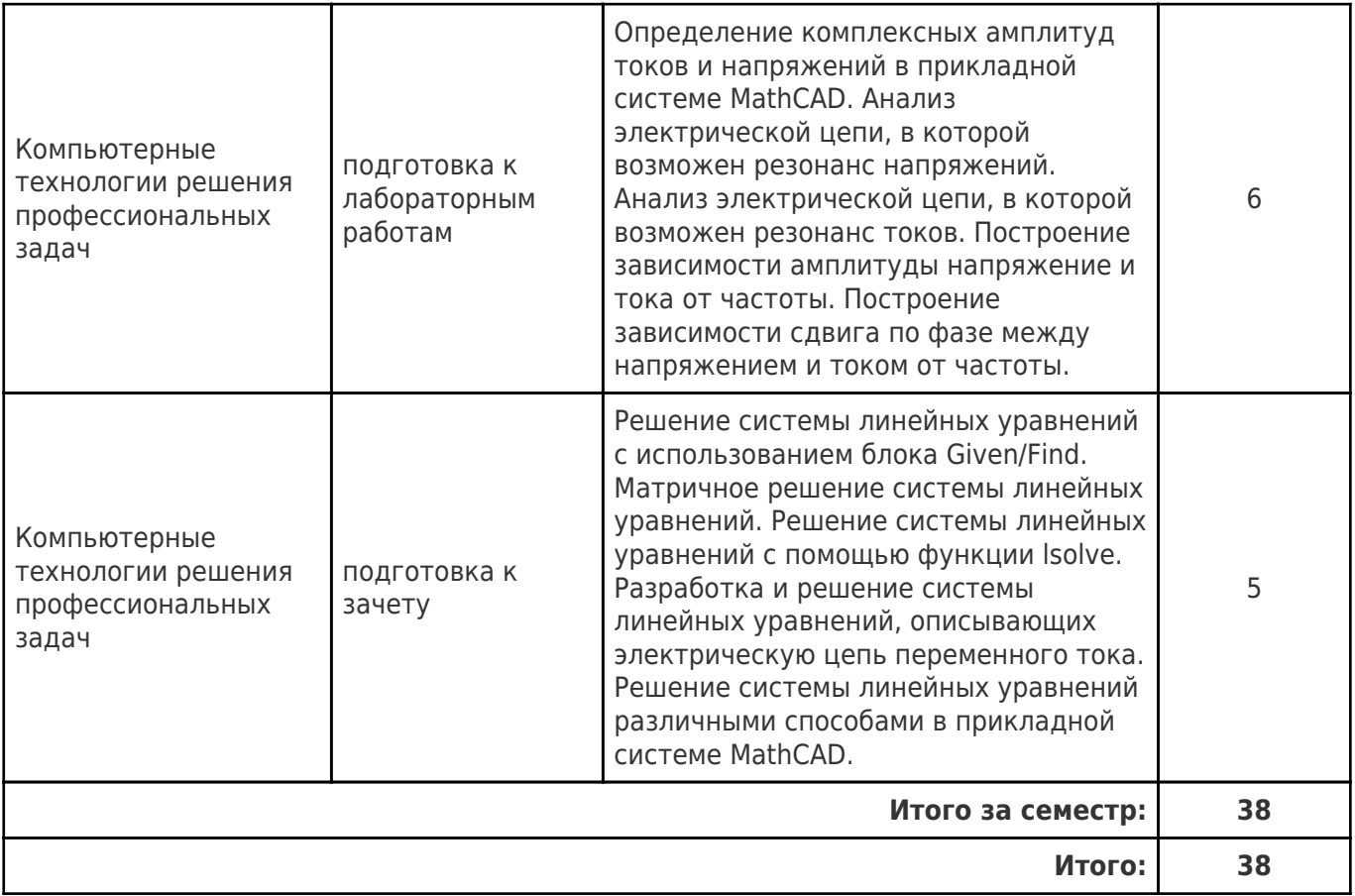

## **5. Перечень учебной литературы и учебно-методического обеспечения по дисциплине (модулю)**

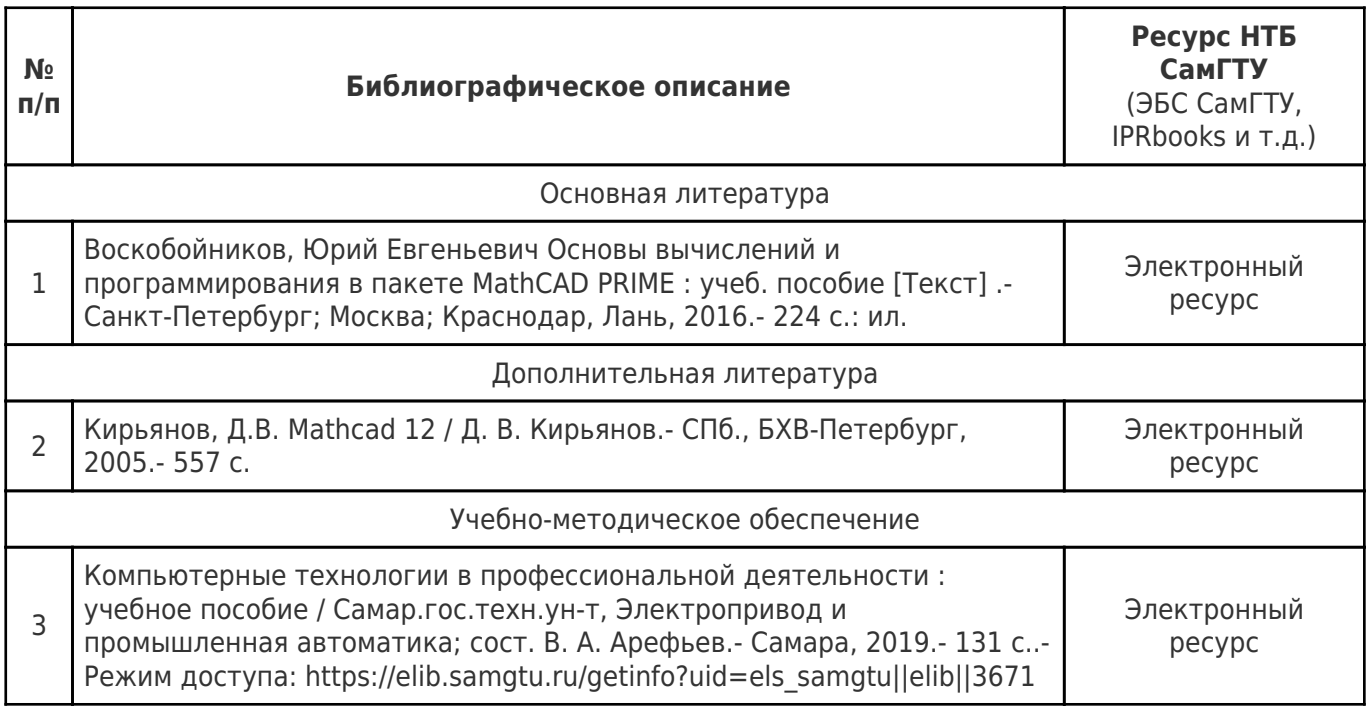

Доступ обучающихся к ЭР НТБ СамГТУ (elib.samgtu.ru) осуществляется посредством электронной информационной образовательной среды университета и сайта НТБ СамГТУ по логину и паролю.

## **6. Перечень информационных технологий, используемых при осуществлении образовательного процесса по дисциплине (модулю), включая перечень**

## **программного обеспечения**

Организовано взаимодействие обучающегося и преподавателя с использованием электронной ин-формационной образовательной среды университета.

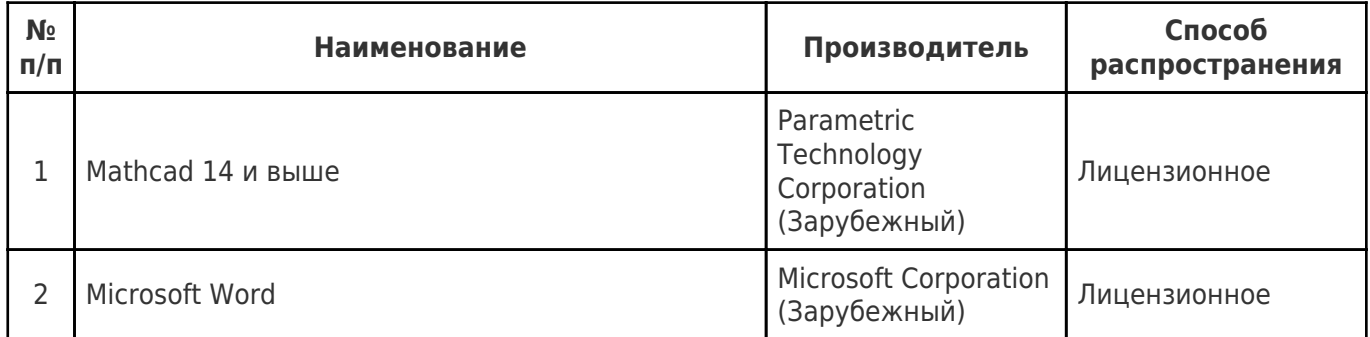

## **7. Перечень ресурсов информационно-телекоммуникационной сети «Интернет», профессиональных баз данных, информационно-справочных систем**

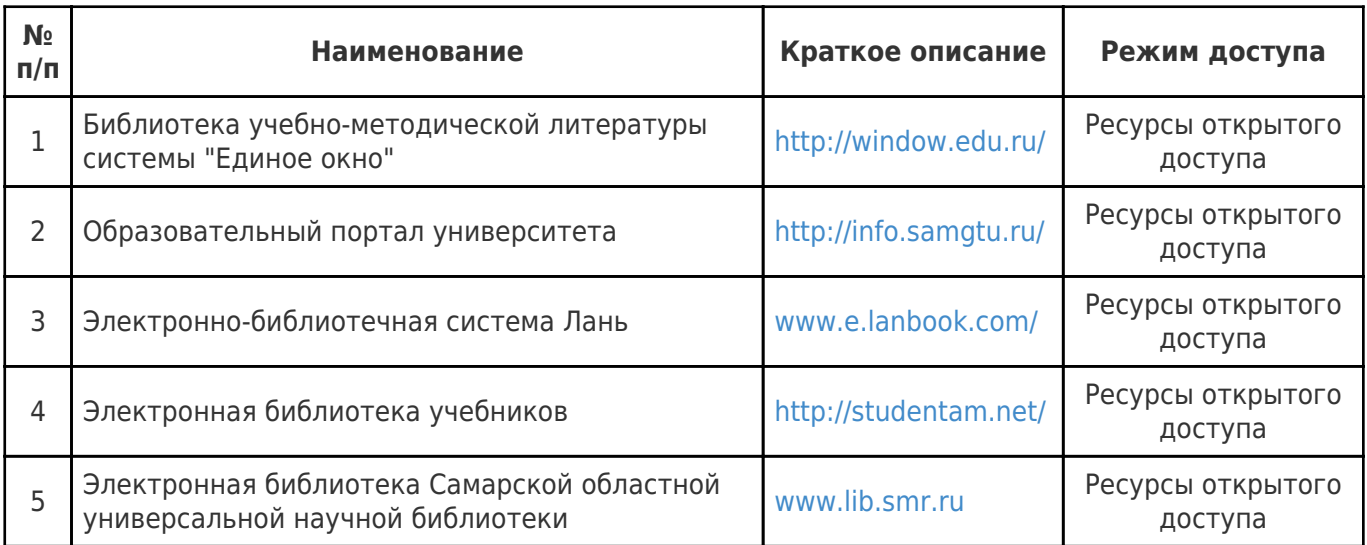

### **8. Описание материально-технической базы, необходимой для осуществления образовательного процесса по дисциплине (модулю)**

#### **Лабораторные занятия**

Для лабораторных занятий используется аудитория № 223, учебный корпус № 1, оснащенная персональными компьютерами с установленными на них программами, необходимыми для проведения лабораторных работ (MathCAD 12 и выше, Microsoft Word).

## **Самостоятельная работа**

Помещения для самостоятельной работы оснащены компьютерной техникой с возможностью подключения к сети «Интернет» и доступом к электронной информационнообразовательной среде СамГТУ:

- читальный зал НТБ СамГТУ (ауд. 200 корпус № 8; ауд. 125 корпус № 1; ауд. 41, 31, 34, 35 Главный корпус библиотеки, ауд. 83а, 414, 416, 0209 АСА СамГТУ; ауд. 401 корпус № 10); - компьютерные классы (ауд. 208, 210 корпус № 8).

#### **9. Методические материалы**

## Методические рекомендации при работе на лекции

До лекции студент должен просмотреть учебно-методическую и научную литературу по теме лекции с тем, чтобы иметь представление о проблемах, которые будут разбираться в лекции.

Перед началом лекции обучающимся сообщается тема лекции, план, вопросы, подлежащие рассмотрению, доводятся основные литературные источники. Весь учебный материал, сообщаемый преподавателем, должен не просто прослушиваться. Он должен быть активно воспринят, т.е. услышан, осмыслен, понят, зафиксирован на бумаге и закреплен в памяти. Приступая к слушанию нового учебного материала, полезно мысленно установить его связь с ранее изученным. Следя за техникой чтения лекции (акцент на существенном, повышение тона, изменение ритма, пауза и т.п.), необходимо вслед за преподавателем уметь выделять основные категории, законы и определять их содержание, проблемы, предполагать их возможные решения, доказательства и выводы. Осуществляя такую работу, можно значительно облегчить себе понимание учебного материала, его конспектирование и дальнейшее изучение.

Конспектирование лекции позволяет обработать, систематизировать и лучше сохранить полученную информацию с тем, чтобы в будущем можно было восстановить в памяти основные, содержательные моменты. Типичная ошибка, совершаемая обучающимся, дословное конспектирование речи преподавателя. Как правило, при записи «слово в слово» не остается времени на обдумывание, анализ и синтез информации. Отбирая нужную информацию, главные мысли, проблемы, решения и выводы, необходимо сокращать текст, строить его таким образом, чтобы потом можно было легко в нем разобраться. Желательно оставить в рабочих конспектах поля, на которых можно будет делать пометки из рекомендованной литературы, дополняющие материал прослушанной лекции, а также подчеркивающие особую важность тех или иных теоретических положений. С окончанием лекции работа над конспектом не может считаться завершенной. Нужно еще восстановить отдельные места, проверить, все ли понятно, уточнить что-то на консультации и т.п. с тем, чтобы конспект мог быть использован в процессе подготовки к практическим занятиям, зачету, экзамену. Конспект лекции – незаменимый учебный документ, необходимый для самостоятельной работы.

## Методические рекомендации при подготовке и работе на практическом занятии

Практические занятия по дисциплине проводятся в целях выработки практических умений и приобретения навыков в решении профессиональных задач.

Рекомендуется следующая схема подготовки к практическому занятию:

1. ознакомление с планом практического занятия, который отражает содержание предложенной темы;

- 2. проработка конспекта лекции;
- 3. чтение рекомендованной литературы;
- 4. подготовка ответов на вопросы плана практического занятия;
- 5. выполнение тестовых заданий, задач и др.

Подготовка обучающегося к практическому занятию производится по вопросам, разработанным для каждой темы практических занятий и (или) лекций. В процессе подготовки к практическим занятиям, необходимо обратить особое внимание на самостоятельное изучение рекомендованной литературы.

Работа студентов во время практического занятия осуществляется на основе заданий, которые выдаются обучающимся в начале или во время занятия. На практических занятиях приветствуется активное участие в обсуждении конкретных ситуаций, способность на основе полученных знаний находить наиболее эффективные решения поставленных проблем, уметь находить полезный дополнительный материал по тематике занятий. Обучающимся необходимо обращать внимание на основные понятия, алгоритмы, определять практическую значимость рассматриваемых вопросов. На практических занятиях обучающиеся должны уметь выполнить расчет по заданным параметрам или выработать определенные решения по обозначенной проблеме. Задания могут быть групповые и индивидуальные. В зависимости от сложности предлагаемых заданий, целей занятия, общей подготовки обучающихся преподаватель может подсказать обучающимся алгоритм решения или первое действие, или указать общее направление рассуждений. Полученные результаты обсуждаются с позиций их адекватности или эффективности в рассмотренной ситуации.

## Методические рекомендации при работе на лабораторном занятии

Проведение лабораторной работы делится на две условные части: теоретическую и практическую.

Необходимыми структурными элементами занятия являются проведение лабораторной работы, проверка усвоенного материала, включающая обсуждение теоретических основ выполняемой работы.

Перед лабораторной работой, как правило, проводится технико-теоретический инструктаж по использованию необходимого оборудования. Преподаватель корректирует деятельность обучающегося в процессе выполнения работы (при необходимости). После завершения лабораторной работы подводятся итоги, обсуждаются результаты деятельности.

Возможны следующие формы организации лабораторных работ: фронтальная, групповая и индивидуальная. При фронтальной форме выполняется одна и та же работа (при этом возможны различные варианты заданий). При групповой форме работа выполняется группой (командой). При индивидуальной форме обучающимися выполняются индивидуальные работы.

По каждой лабораторной работе имеются методические указания по их выполнению, включающие необходимый теоретический и практический материал, содержащие элементы и последовательную инструкцию по проведению выбранной работы, индивидуальные варианты заданий, требования и форму отчетности по данной работе.

## Методические рекомендации по выполнению самостоятельной работы

Организация самостоятельной работы обучающихся ориентируется на активные методы овладения знаниями, развитие творческих способностей, переход от поточного к индивидуализированному обучению с учетом потребностей и возможностей обучающегося.

Самостоятельная работа с учебниками, учебными пособиями, научной, справочной литературой, материалами периодических изданий и Интернета является наиболее эффективным методом получения дополнительных знаний, позволяет значительно активизировать процесс овладения информацией, способствует более глубокому усвоению изучаемого материала. Все новые понятия по изучаемой теме необходимо выучить наизусть и внести в глоссарий, который целесообразно вести с самого начала изучения курса.

Самостоятельная работа реализуется:

- непосредственно в процессе аудиторных занятий;
- на лекциях, практических занятиях;
- в контакте с преподавателем вне рамок расписания;
- на консультациях по учебным вопросам, в ходе творческих контактов, при ликвидации задолженностей, при выполнении индивидуальных заданий и т.д.;

в библиотеке, дома, на кафедре при выполнении обучающимся учебных и практических задач.

Эффективным средством осуществления обучающимся самостоятельной работы является электронная информационно-образовательная среда университета, которая обеспечивает доступ к учебным планам, рабочим программам дисциплин (модулей), практик, к изданиям электронных библиотечных систем.

## **10. Фонд оценочных средств по дисциплине (модулю)**

Фонд оценочных средств представлен в приложении № 1.

Приложение 1 к рабочей программе дисциплины Б1.О.04.07.02 «Компьютерные технологии в профессиональной деятельности»

### **Фонд оценочных средств по дисциплине Б1.О.04.07.02 «Компьютерные технологии в профессиональной деятельности»**

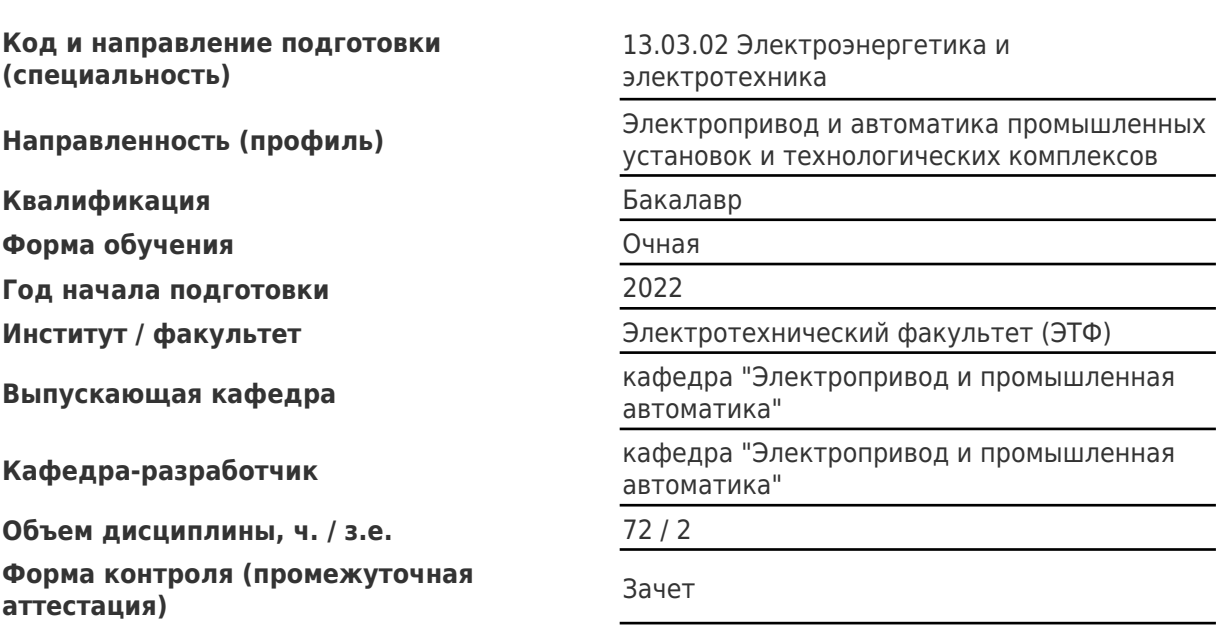

# Перечень планируемых результатов обучения по дисциплине (модулю),<br>соотнесенных с планируемыми результатами освоения образовательной программы

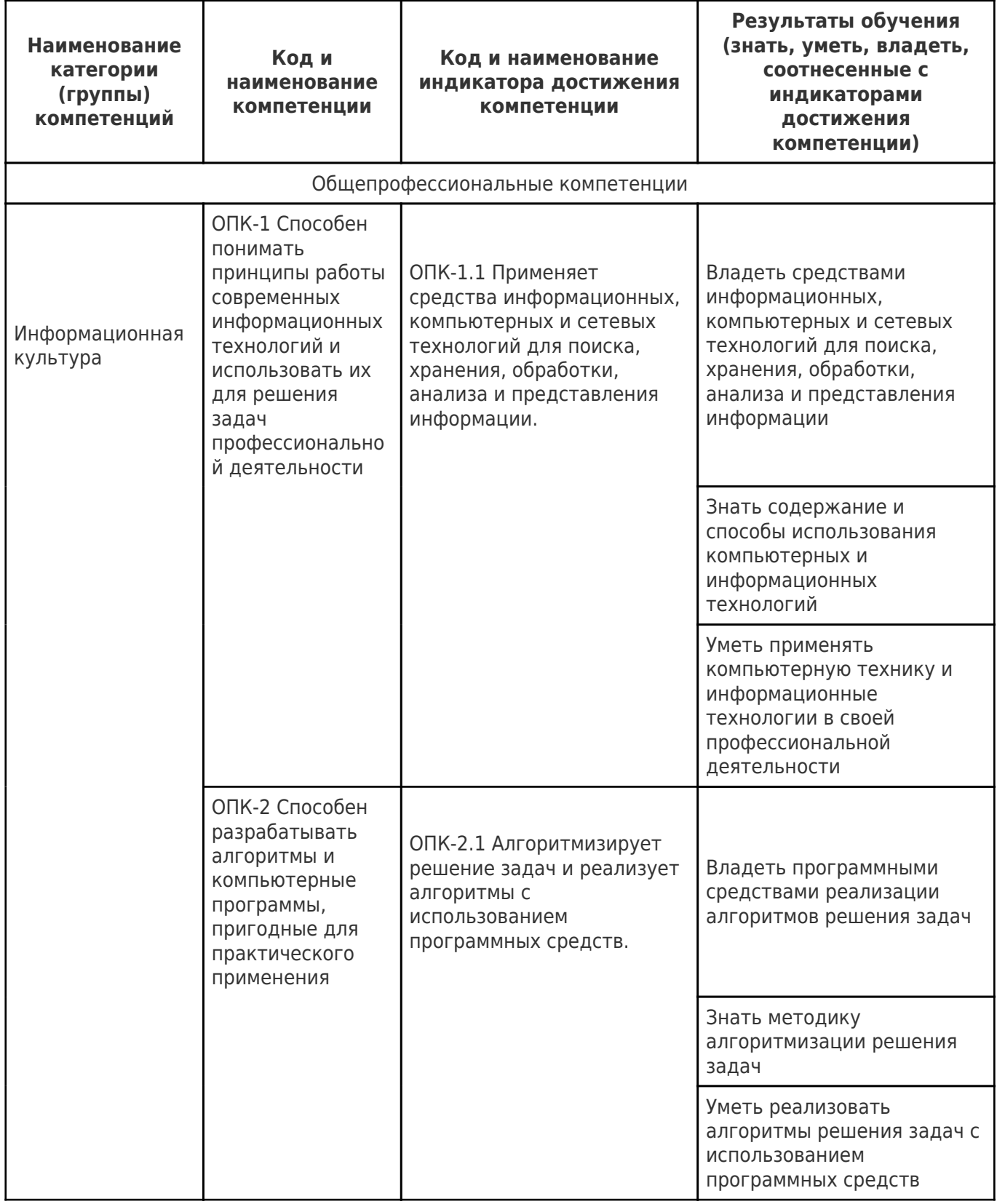

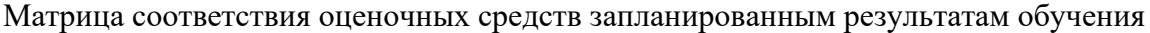

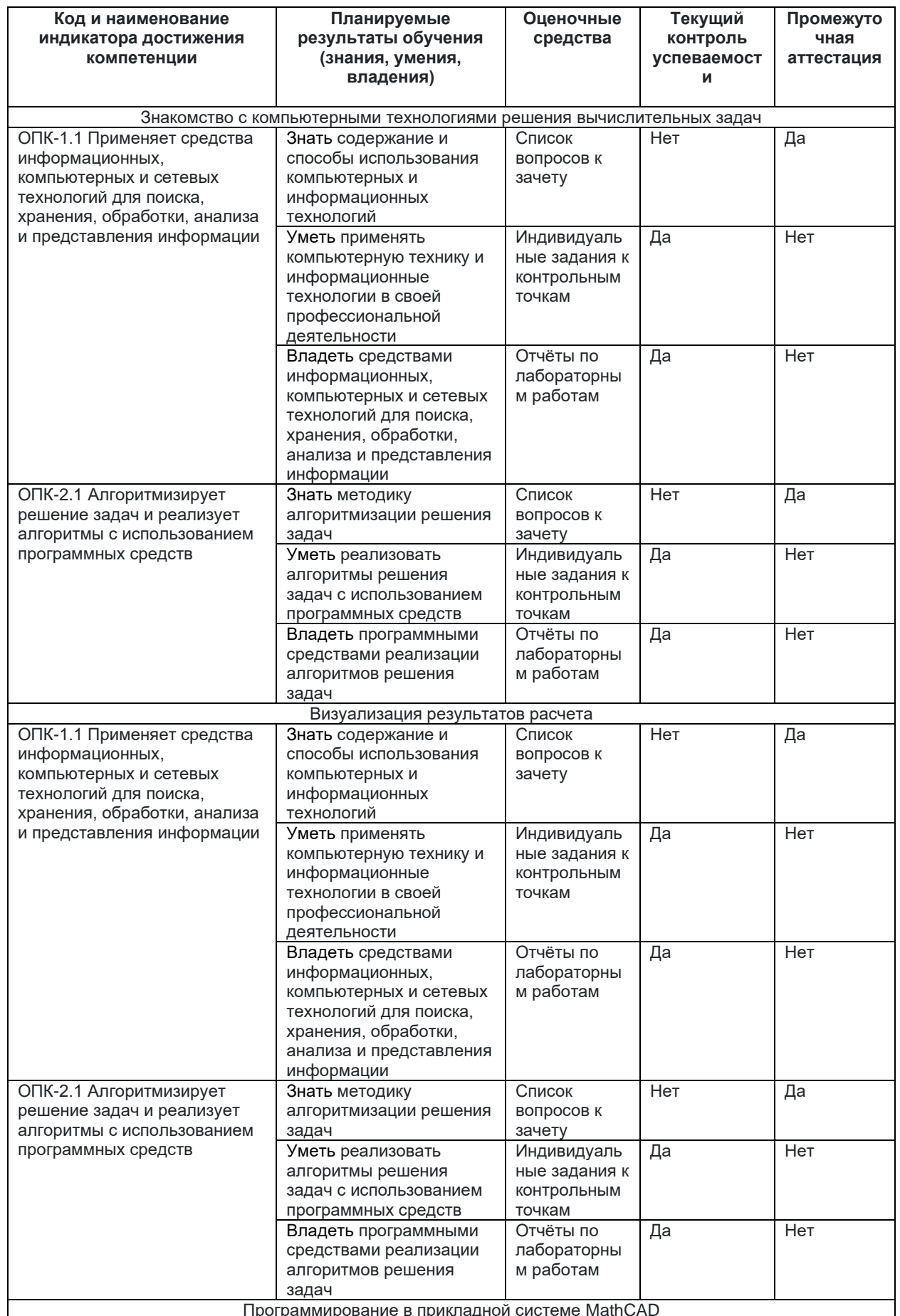

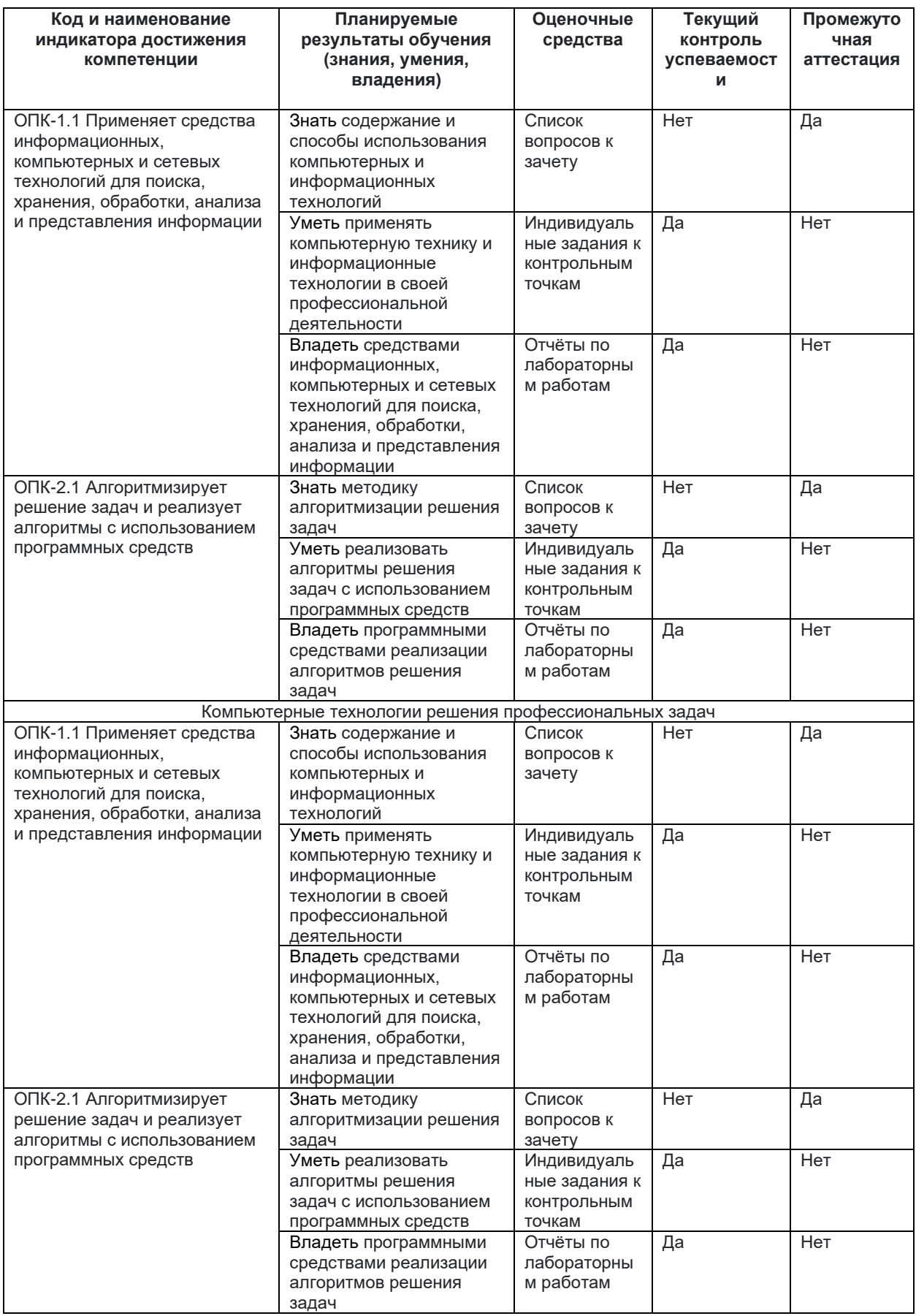

## **Типовые контрольные задания или иные материалы для оценки знаний, умений, навыков и (или) опыта деятельности, характеризующие процесс формирования компетенций**

## 1. **Типовые контрольные задания на самостоятельную работу студентов**

Министерство образования и науки Российской Федерации Федеральное государственное бюджетное образовательное учреждение высшего образования «Самарский государственный технический университет» Кафедра «Электропривод и промышленная автоматика»

> УТВЕРЖДАЮ Заведующий кафедрой «Электропривод и промышленная автоматика» \_\_\_\_\_\_\_\_\_\_\_\_\_\_А.В. Стариков  $20$  г.

## ТИПОВЫЕ КОНТРОЛЬНЫЕ ЗАДАНИЯ

## НА САМОСТОЯТЕЛЬНУЮ РАБОТУ СТУДЕНТОВ

по дисциплине «Компьютерные технологии в профессиональной деятельности»

для направления 13.03.02 «Электроэнергетика и электротехника»,

профиля «Электропривод и автоматика промышленных установок и технологических комплексов»

Самара 20\_\_\_

- 1. Интерполировать с помощью кубических сплайнов результаты экспериментальных данных, представленных в виде таблицы в системе MathCAD.
- 2. Определить линию регрессии *n*-ого порядка для экспериментальных данных, представленных в виде таблицы в системе MathCAD.
- 3. Создать функцию, которая определяет максимальный элемент матрицы.
- 4. Создать функцию, которая определяет минимальный элемент матрицы.
- 5. Создать функцию, которая создаёт гистограмму значений элементов вектора, и отобразить гистограмму на графике. Предполагается, что вектор содержит только целые положительные числа.
- 6. Создать функцию, которая создаёт гистограмму значений элементов матрицы, и отобразить гистограмму на графике. Предполагается, что матрица содержит только целые положительные числа.
- 7. Разработать и отладить программу сортировки элементов матрицы так, чтобы элементы в столбцах матрицы располагались в порядке убывания. Начертить блок-схему алгоритма сортировки.
- 8. Разработать и отладить программу сортировки элементов матрицы так, чтобы элементы в строках матрицы располагались в порядке убывания. Начертить блок-схему алгоритма сортировки.
- 9. Разработать и отладить программу создания вектора, образованного всеми столбцами матрицы, расположенными один за другим. Начертить блок-схему алгоритма формирования вектора.
- 10.Разработать и отладить программу создания вектора, образованного строками матрицы, расположенными одна за другой. Начертить блок-схему алгоритма формирования вектора
- 11.Разработать и отладить программу, которая определяет среднее и действующее значения выпрямленного напряжения на выходе однофазного выпрямителя со средней точкой, работающего на чисто активную нагрузку.
- 12.Разработать и отладить программу, которая определяет среднее и действующее значения выпрямленного напряжения на выходе трёхфазного выпрямителя со нулевой точкой, работающего на чисто активную нагрузку.
- 13.Определить зависимость модуля тока в цепи от угловой частоты и построить график этой зависимости.
- 14. Создать сценарий в системе MathCAD для определения зависимости амплитуды и фазы напряжения на конденсаторе *Uout* от частоты входного напряжения *Uin* в RC-цепи.
- 15.Определить зависимость модуля тока в RC-цепи от угловой частоты входного напряжения и построить график этой зависимости.
- 16.Найти методом контурных токов действующие значения токов *I1*, *I2*, *I*3, *I*4, *I*5 в ветвях электрической цепи и сдвиги по фазе токов по отношению к напряжению ~*U*.

*U*:= 220 В – действующее значение переменного синусоидального напряжения.

*f*:=50 Гц – частота переменного синусоидального напряжения.

Варианты параметров цепи представлены в нижеследующей таблице .

Контурные токи *I*0, *I*1, *I*<sup>2</sup> показаны на полукруглыми штриховыми линиями.

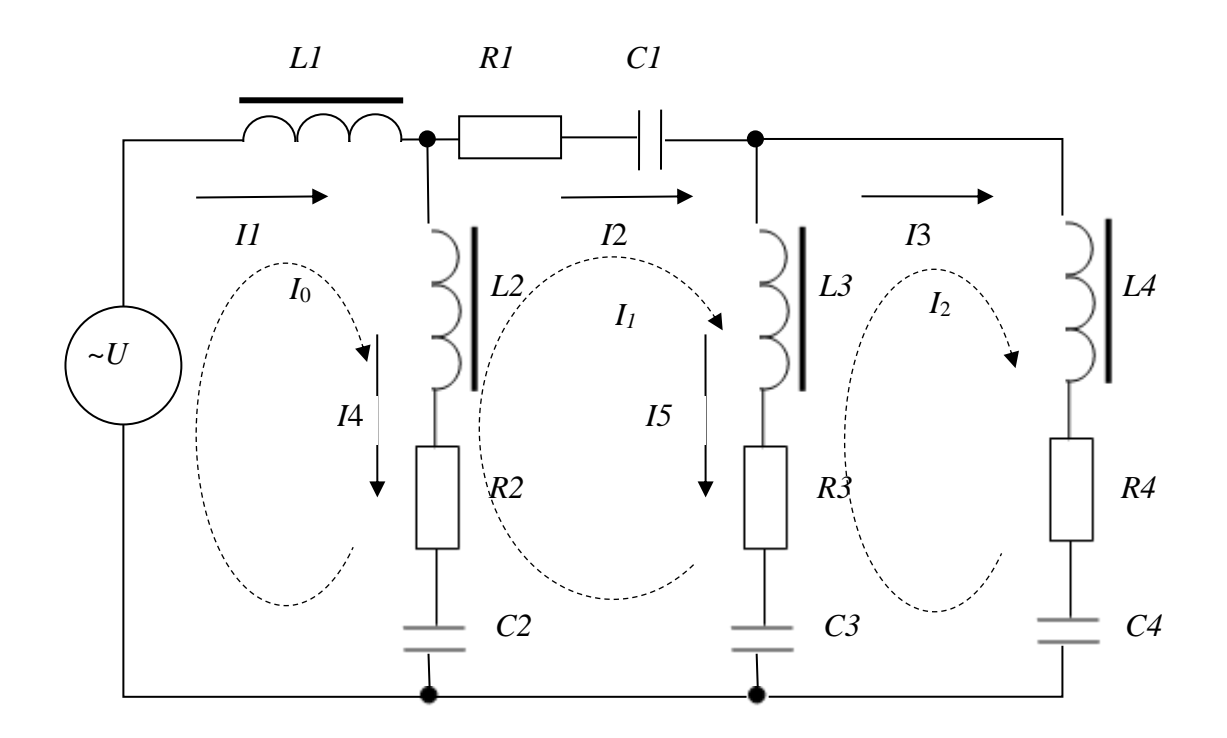

Принципиальная схема электрической цепи

17. Найти методом контурных токов (для иных контуров) действующие значения токов *I*1, *I*2, *I*3, *I*4, *I*5 в ветвях электрической цепи (см. *рис. 8.3*) и сдвиги по фазе токов по отношению к напряжению ~*U*.

*U*:=220 В – действующее значение переменного синусоидального напряжения.

*f*:=50 Гц – частота переменного синусоидального напряжения.

Варианты параметров цепи представлены в нижеследующей таблице . Контурные токи *I*0, *I*1, *I*<sup>2</sup> показаны полукруглыми штриховыми линиями. Сравнить результаты расчётов токов в ветвях цепи по пп. 4 и по пп.

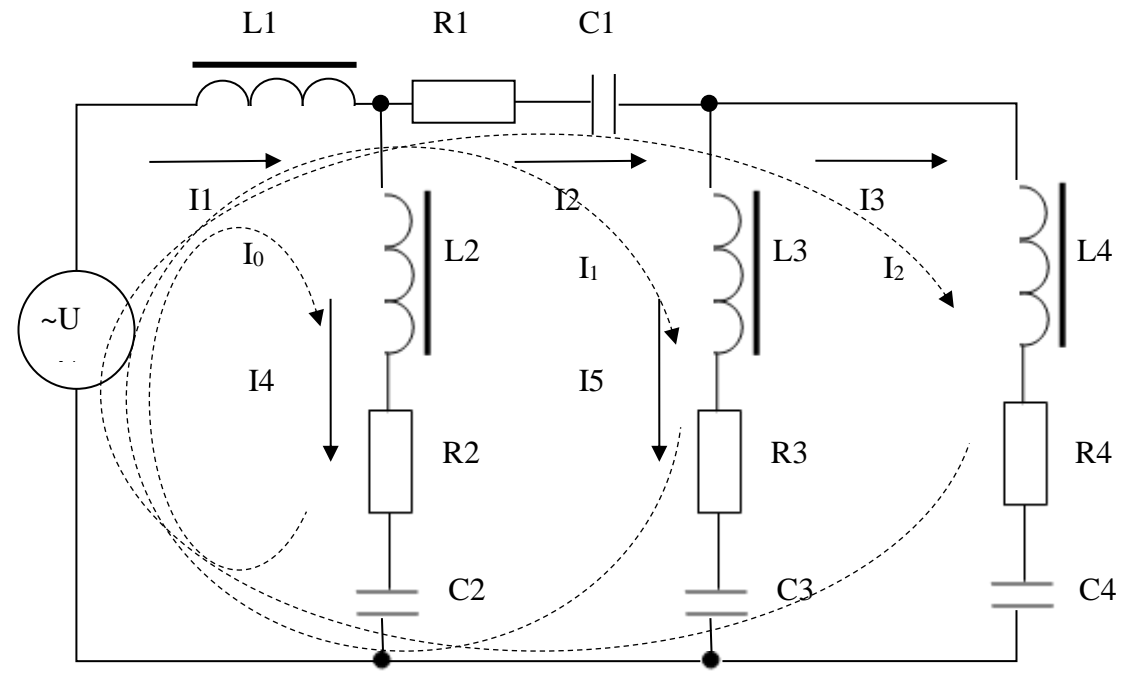

Принципиальная схема электрической цепи

*Таблица*

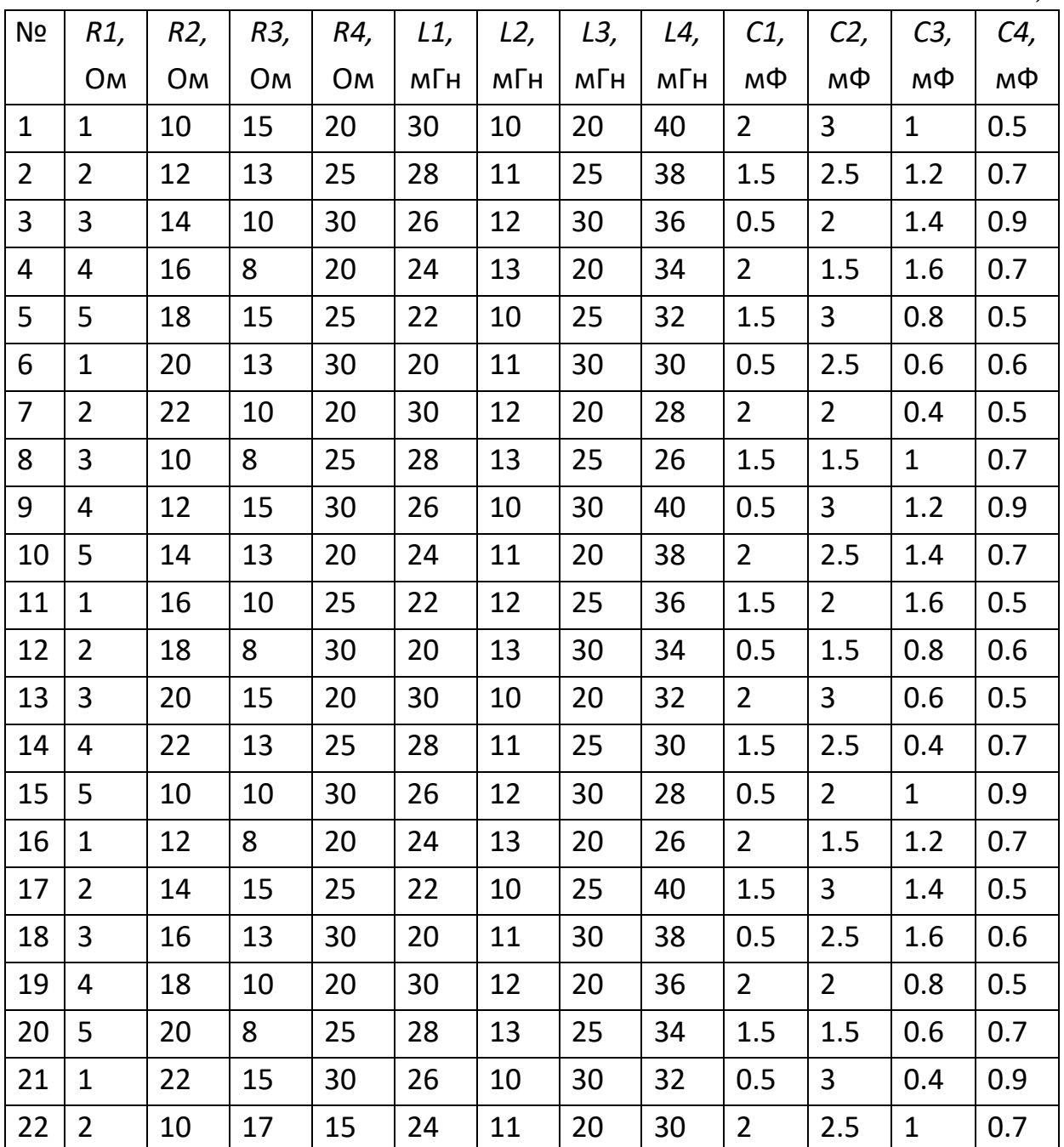

## *Сведения о контрольных точках*

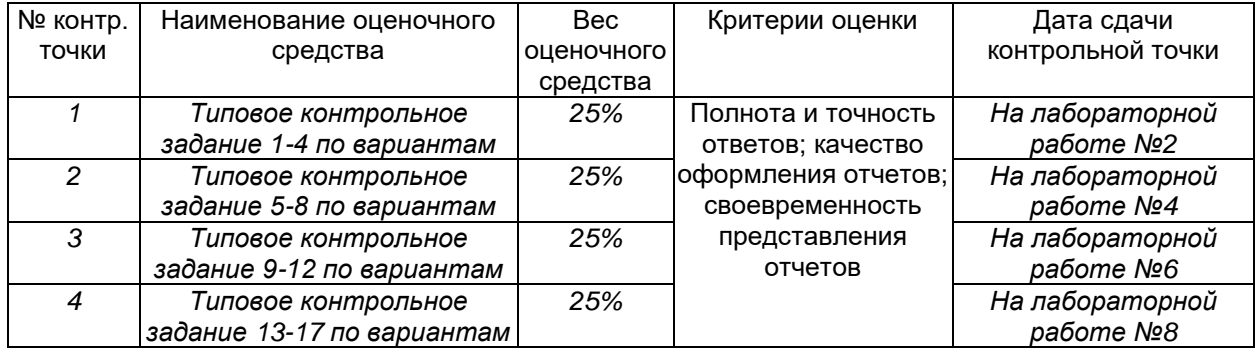

## **2. ПЕРЕЧЕНЬ ВОПРОСОВ К ЗАЧЁТУ ПО ДИСЦИПЛИНЕ «КОМПЬЮТЕРНАЯ ТЕХНОЛОГИИ В ПРОФЕССИОНАЛЬНОЙ ДЕЯТЕЛЬНОСТИ».**

- 1. Основы численных и символьных вычислений в прикладной системе MathCAD.
- 2. Панели инструментов прикладной системы MathCAD.
- 3. Символьные вычисления с ключевыми словами.
- 4. Символьное решение алгебраического уравнения с помощью ключевого слова solve. Ключевое слово fully.
- 5. Вычисление определённого и неопределённого интегралов.
- 6. Дифференцирование функций.
- 7. Создание матриц и векторов в прикладной системе MathCAD.
- 8. Скалярное и векторное произведение векторов. Определения угла между векторами.
- 9. Векторизация операций.
- 10.Матричные вычисления в прикладной системе MathCAD.
- 11.Панель Programming.
- 12.Разработка программы в прикладной системе MathCAD.
- 13.Использование программных модулей прикладной системы MathCAD для создания ветвящегося вычислительного процесса.
- 14. Использование программных модулей прикладной системы MathCAD для создания циклического вычислительного процесса с оператором for.
- 15.Использование программных модулей прикладной системы MathCAD для создания циклического вычислительного процесса с оператором while.
- 16.Операторы break, continue, return.
- 17.Программа в прикладной системе MathCAD для вычисления выпрямленного напряжения трёхфазного выпрямителя с нулевой точкой.
- 18.Программа в прикладной системе MathCAD для вычисления выпрямленного напряжения однофазного выпрямителя со средней точкой.
- 19.Программа в прикладной системе MathCAD для вычисления выпрямленного напряжения простейшего однофазного тиристорного преобразователя.
- 20.Ранжированные переменные.
- 21.Создание функций пользователя с помощью средств программирования прикладной системы MathCAD.
- 22.Оператор присваивания, оператор локального присваивания и оператор глобального присваивания.
- 23.Двумерный график в прямоугольной и полярной системе координат.
- 24.Графики трёхмерной поверхности, линий уровня, трёхмерной гистограммы, векторного поля.
- 25.Решение системы линейных алгебраических уравнений с помощью матричных вычислений.
- 26.Решение системы линейных алгебраических уравнений с помощью функции lsolve.
- 27.Решение системы линейных алгебраических уравнений с помощью блока Given/Find.
- 28.Анализ электрических цепей постоянного тока с помощью прикладной системы MathCAD.
- 29.Анализ электрических цепей переменного тока с помощью прикладной системы MathCAD.
- 30.Анализ резонанса токов с помощью прикладной системы MathCAD.
- 31.Анализ резонанса напряжений с помощью прикладной системы MathCAD.
- 32. Определение средних и действующих значений напряжения с помощью прикладной системы MathCAD.

## **Шкала и процедура текущей аттестации в накопительной системе оценивания учебных достижений обучающихся**

Для текущей аттестации используется накопительная система оценивания учебных достижений обучающихся, основанная на использовании совокупности контрольных точек. В накопительной системе применяются оценки «5», «4», «3» и «2» независимо от формы промежуточной аттестации по дисциплине. Расчет итоговой оценки по текущей аттестации в электронном журнале выполняется автоматически при условии введения в него всех контрольных точек, весового коэффициента каждой из них в процентах и наличия проставленных оценок.

Оценка «5» выставляется обучающимся за правильные и полные ответы на вопросы контрольных заданий, оформление отчетов в соответствии с установленными требованиями и своевременном их представлении на проверку преподавателю.

Оценка «4» выставляется обучающимся за правильные, но неполные ответы на вопросы контрольных заданий, оформление отчетов с отдельными отклонениями от установленных требований и незначительными нарушениями сроков их представления на проверку преподавателю.

Оценка «3» выставляется обучающимся, допустившим неточности и неполноту ответов на вопросы контрольных заданий, несоблюдение требований к оформлению отчетов и нарушение сроков их представления на проверку преподавателю, но обладающим уровнем подготовки, достаточным для устранения допущенных недочетов под руководством преподавателя.

Оценка «2» выставляется обучающимся, обнаружившим пробелы в знаниях основного учебного материала, допустившим принципиальные ошибки при выполнении контрольных заданий.

Контрольная точка считается успешно пройденной, если обучающийся получил оценку «5», «4» или «3». При получении оценки «2» контрольная точка считается не пройденной.

Расчет итоговой оценки по текущей аттестации в электронном журнале выполняется автоматически при условии введения в него всех контрольных точек, весового коэффициента каждой из них в процентах и наличия проставленных оценок.

## **Шкала и процедура оценивания сформированности компетенций**

На этапе промежуточной аттестации используется система оценки успеваемости обучающихся, которая позволяет преподавателю оценить уровень освоения материала обучающимися. Критерии оценивания сформированности планируемых результатов обучения (дескрипторов) представлены в карте компетенции ОПОП.

Форма оценки отчетов по индивидуальным домашним заданиям и лабораторным работам – «зачет» / «незачет». Промежуточная аттестация по дисциплине проводится в форме зачета: оценка - «зачет» / «незачет».

#### **Шкала оценивания**:

**«Зачет»** – выставляется, если сформированность заявленных дескрипторов компетенций более чем на 50*%* оценивается не ниже

«удовлетворительно» при условии отсутствия критерия «неудовлетворительно». Выставляется, когда обучающийся показывает хорошие знания изученного учебного материала; самостоятельно, логично и последовательно излагает и интерпретирует материалы учебного курса; полностью раскрывает смысл предлагаемого вопроса; владеет основными терминами и понятиями изученного курса; показывает умение переложить теоретические знания на предполагаемый практический опыт.

**«Отлично»** – выставляется, если сформированность заявленных дескрипторов компетенций (в соответствии с картами компетенций ОПОП) оценивается критериями «хорошо» и «отлично» в пределах от 86*%* до 100%, при условии отсутствия оценки «неудовлетворительно»: студент показал прочные знания основных положений фактического материала, умение самостоятельно решать конкретные практические задачи повышенной сложности, свободно использовать справочную литературу, делать обоснованные выводы из результатов анализа конкретных ситуаций;

**«Хорошо»** – выставляется, если сформированность заявленных дескрипторов компетенций (в соответствии с картами компетенций ОПОП) оценивается критериями «хорошо» и «отлично» в пределах от 61*%* до 85%, при условии отсутствия оценки «неудовлетворительно», допускается оценка «удовлетворительно»: обучающийся показал прочные знания основных положений фактического материала, умение самостоятельно решать конкретные практические задачи, предусмотренные рабочей программой, ориентироваться в рекомендованной справочной литературе, умеет правильно оценить полученные результаты анализа конкретных ситуаций;

**«Удовлетворительно»** – выставляется, если сформированность заявленных дескрипторов компетенций (в соответствии с картами компетенций ОПОП) оценивается критериями «удовлетворительно», «хорошо» и «отлично» в пределах от 51*%* до 60%: обучающийся показал знание основных положений фактического материала, умение получить с помощью преподавателя правильное решение конкретной практической задачи из числа предусмотренных рабочей программой, знакомство с рекомендованной справочной литературой;

**«Неудовлетворительно», «незачет»** – выставляется, если сформированность заявленных дескрипторов компетенций (в соответствии с картами компетенций ОПОП) менее чем на 51*%* оценивается критериями «удовлетворительно», «хорошо» и «отлично»: при ответе обучающегося выявились существенные пробелы в знаниях основных положений фактического материала, неумение с помощью преподавателя получить правильное решение

конкретной практической задачи из числа предусмотренных рабочей программой учебной дисциплины.

Ответы и решения обучающихся оцениваются по следующим общим критериям: распознавание проблем; определение значимой информации; анализ проблем; аргументированность; использование стратегий; творческий подход; выводы; общая грамотность.

Соответствие критериев оценивания сформированности планируемых результатов обучения (дескрипторов) системам оценок представлено в табл. 4.

Таблица 4

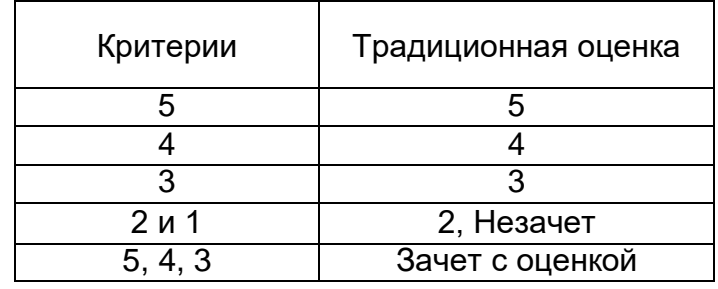

**Интегральная оценка**

Обучающиеся обязаны сдавать все задания в сроки, установленные преподавателем. Оценка «Удовлетворительно» по дисциплине, может выставляться и при неполной сформированности компетенций в ходе освоения отдельной учебной дисциплины, если их формирование предполагается продолжить на более поздних этапах обучения, в ходе изучения других учебных дисциплин.